Number of Events vs Cuts

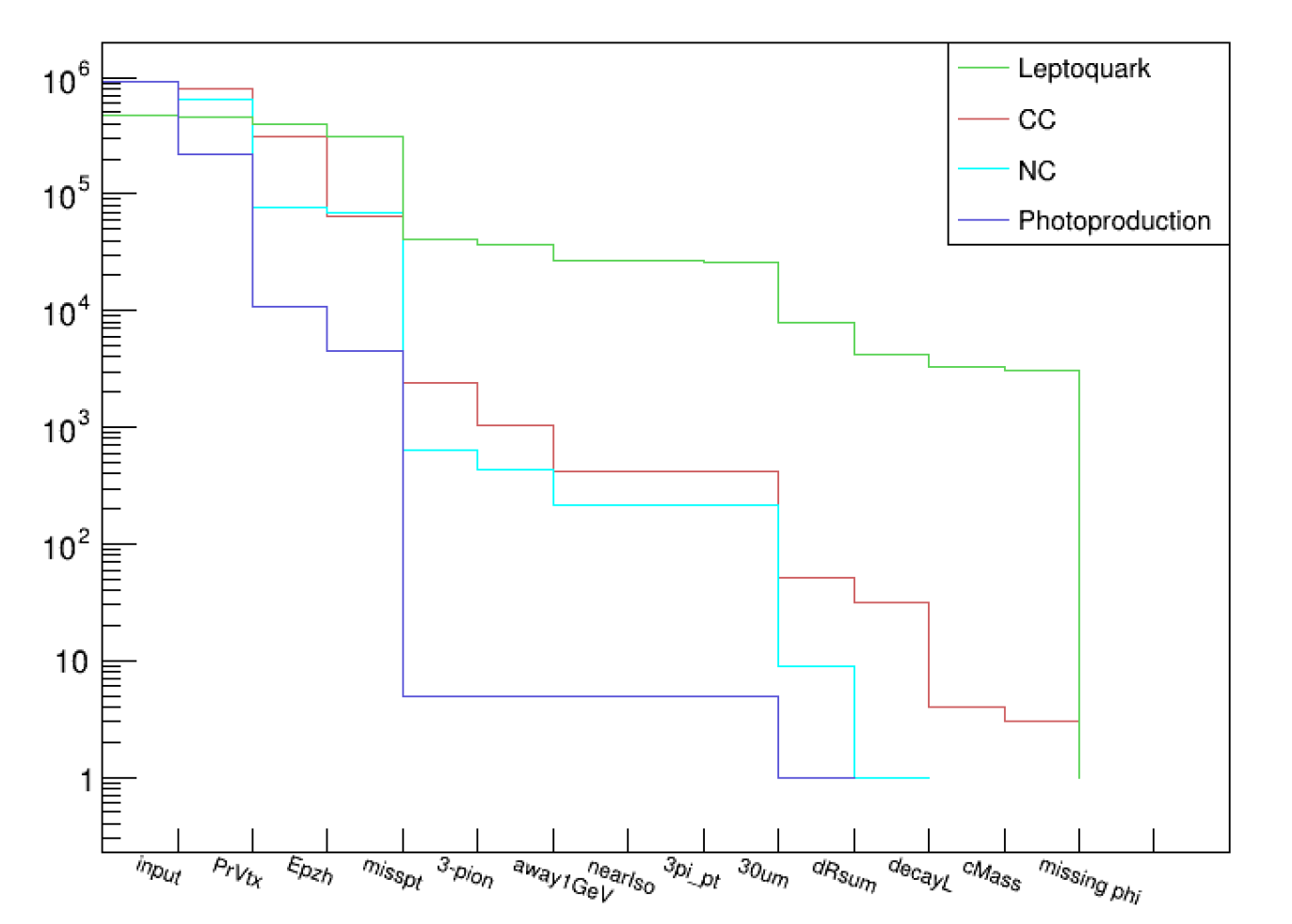

 $cut\_epzh = 18;$ cut\_misspt\_low = 1.; cut\_misspt\_high = 9.; cut\_asso\_deltaR = 1.0; cut\_pion\_pt =  $1.0$ ;  $cut$  awayPt = 1.0;  $cut\_nearPt = 3.0;$  $cut_3$ pion\_pt = 3.0; cut\_corMass = 2.0;  $cut_dR\_sum = 0.3;$  $cut$  ave  $dl$  = 0.05;

- Compare S/B using multivariable technique (Machine learning with ROOT) TMVA <https://root.cern/manual/tmva/>
- Use multivariable technique to get group of cuts
- 3-prong first, then we can go to different decay mode
- Optimization of the selection criteria
- Run the script for more event, already in a process

reco primary vertex x

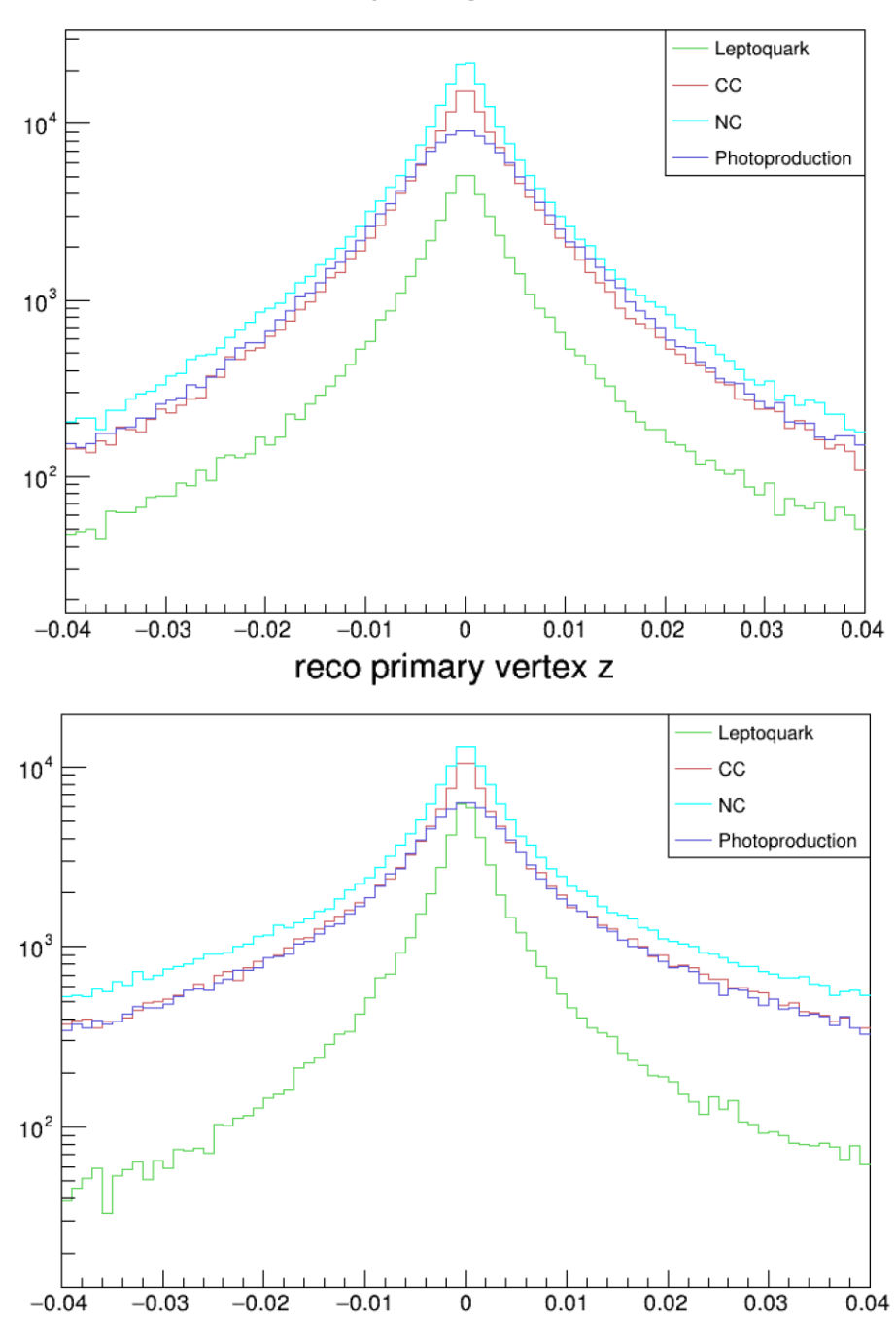

reco primary vertex y

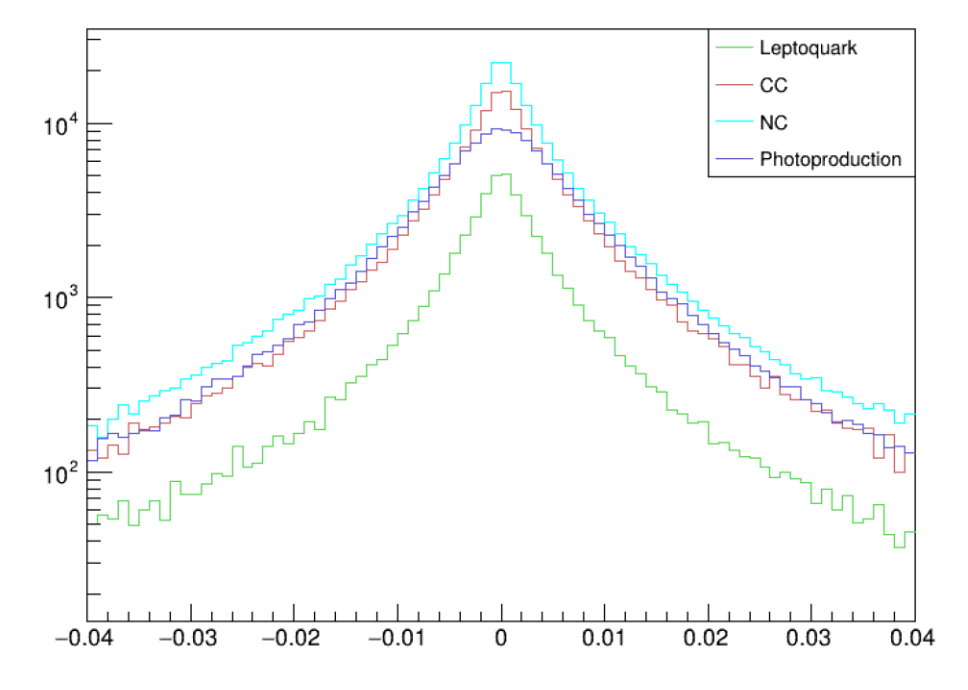

**Number of tracks < 4** vx-gvx, hvx\_1 vy-gvy, hvy\_1 vz-gvz , hvz\_1

**True vertex/ Generator vertex** (gvx,gvy,gvz) **Primary vertex** (vx,vy,vz)

reco primary vertex x

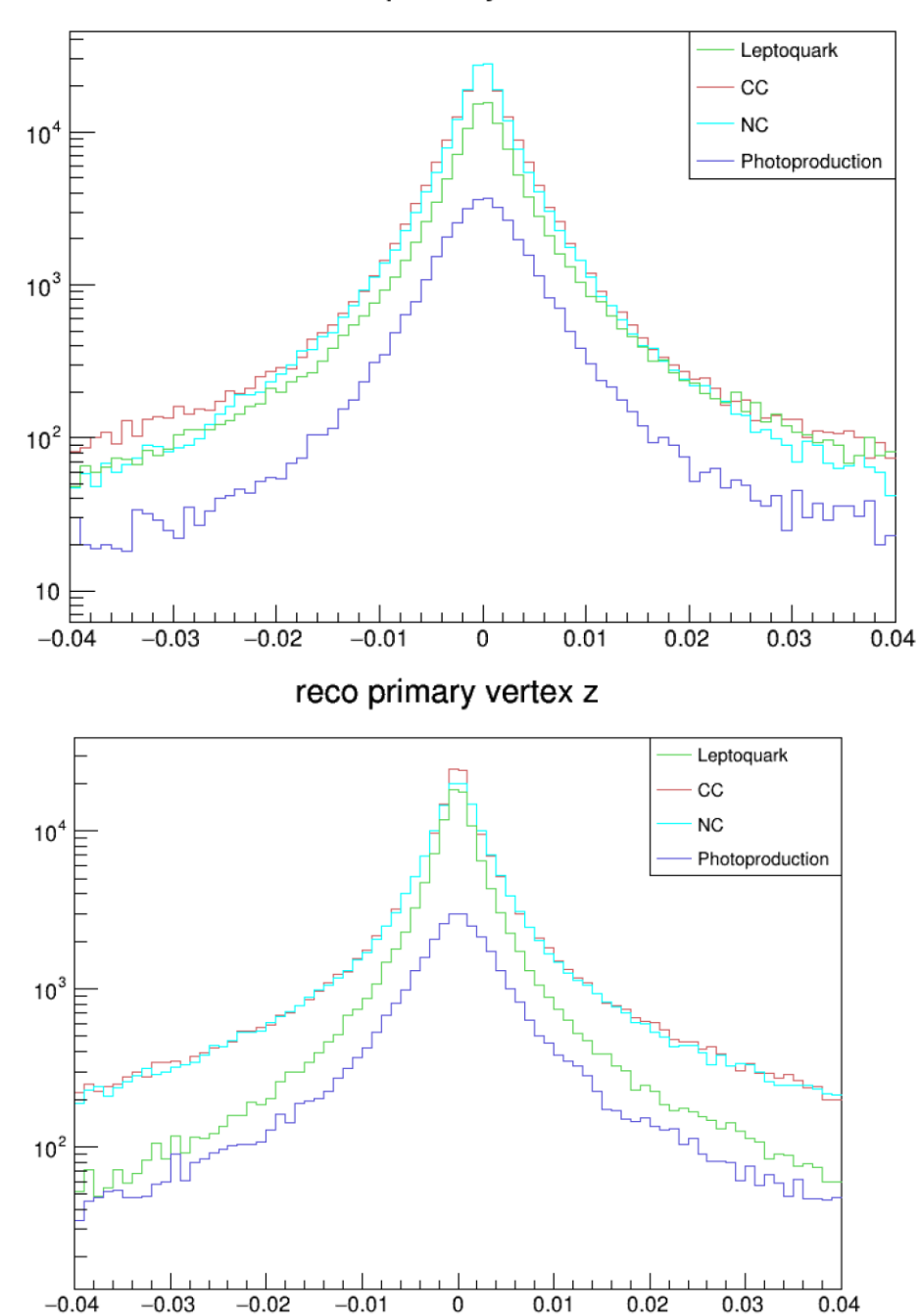

reco primary vertex y

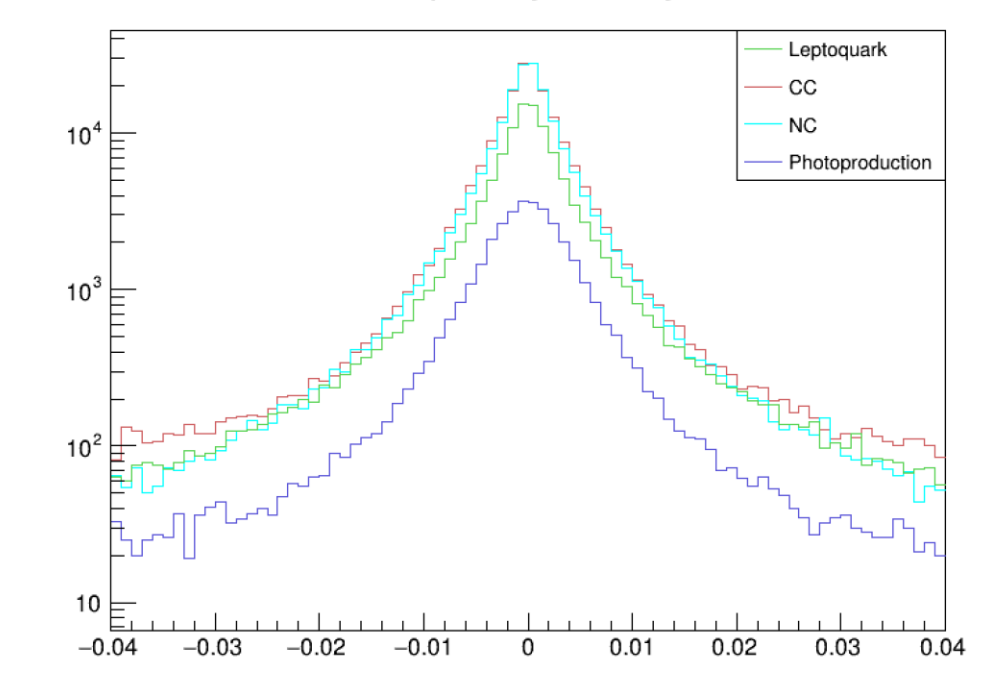

**Number of tracks < 6** vx-gvx, hvx\_2 vy-gvy, hvy\_2 vz-gvz , hvz\_2

reco primary vertex x

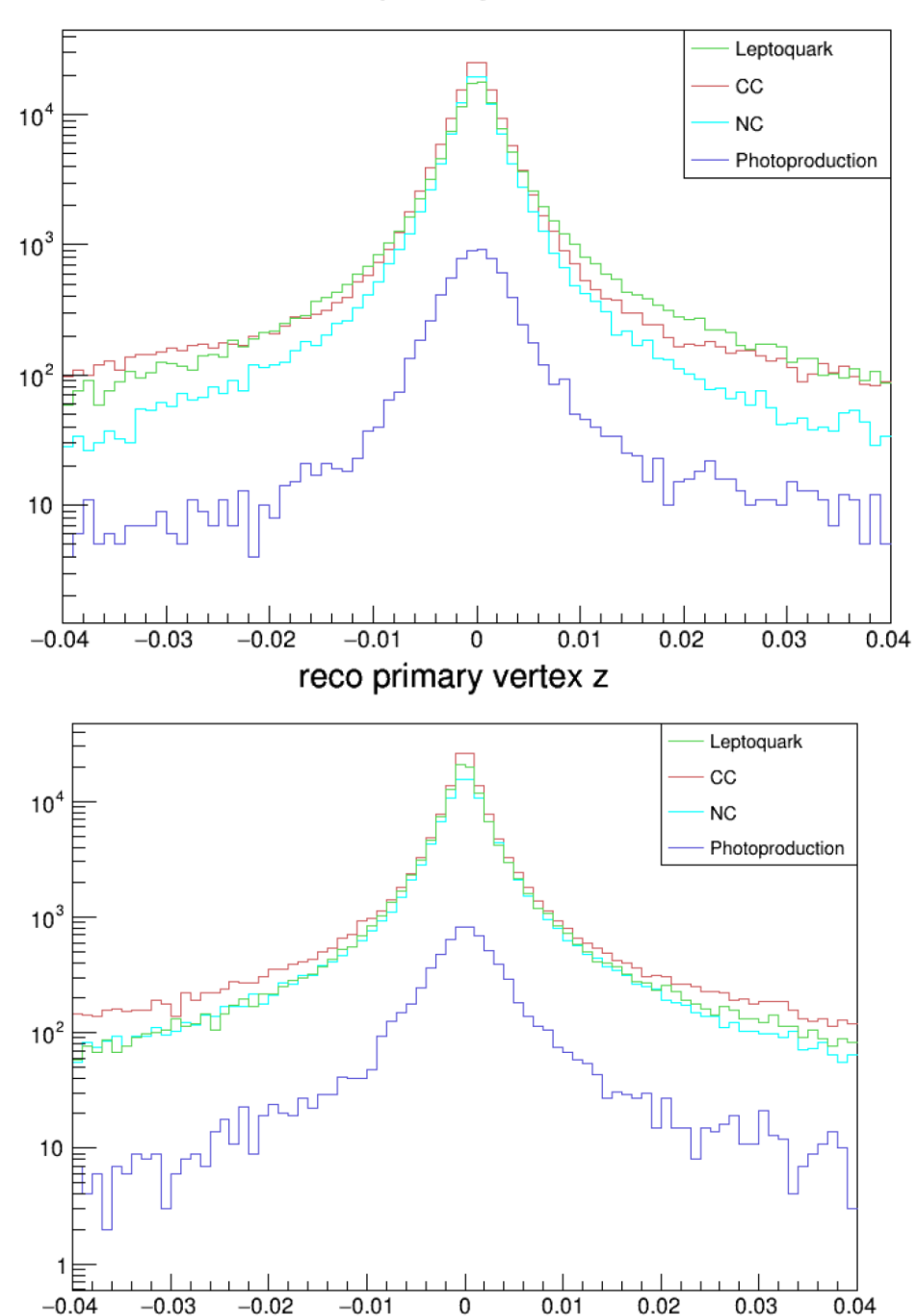

reco primary vertex y

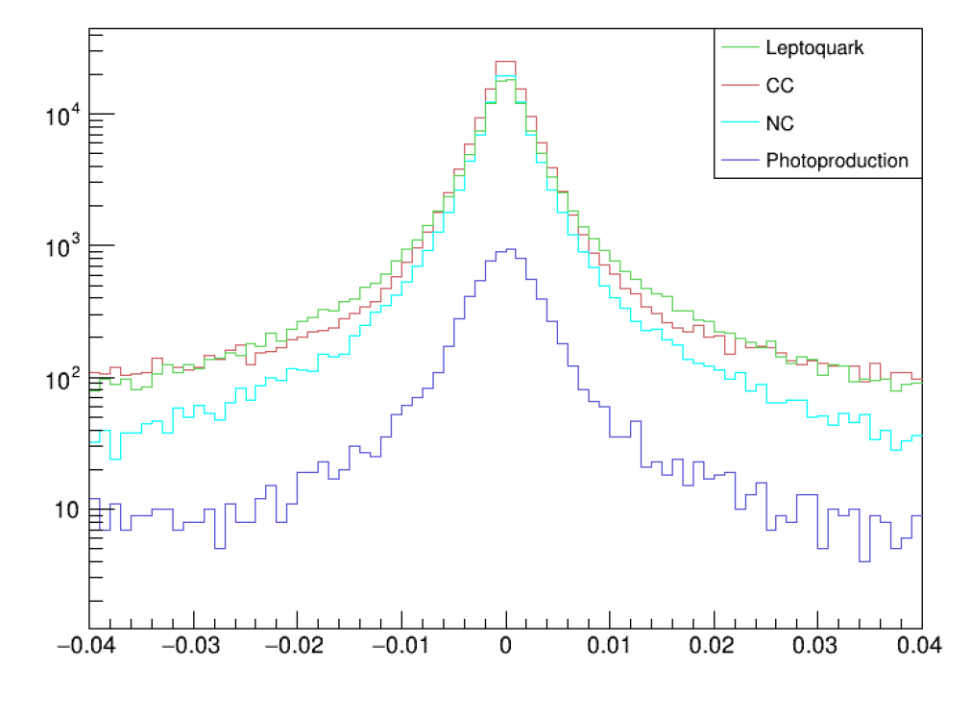

**Number of tracks < 8**

vx-gvx, hvx\_3 vy-gvy, hvy\_3 vz-gvz , hvz\_3

reco primary vertex x

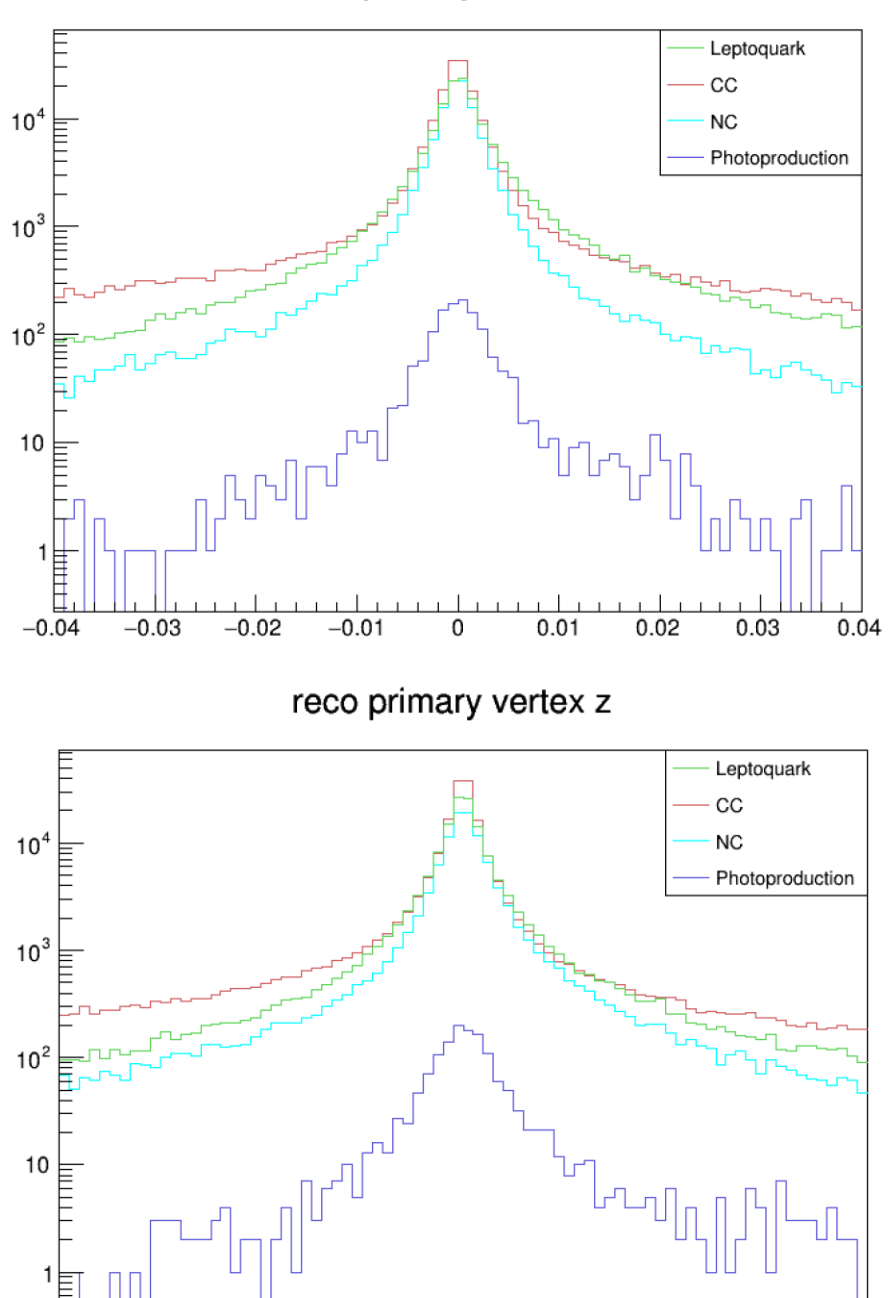

 $0.03$ 

 $0.01$ 

0

 $0.02$ 

 $0.04$ 

 $-0.04$ 

 $-0.03$ 

 $-0.02$ 

 $-0.01$ 

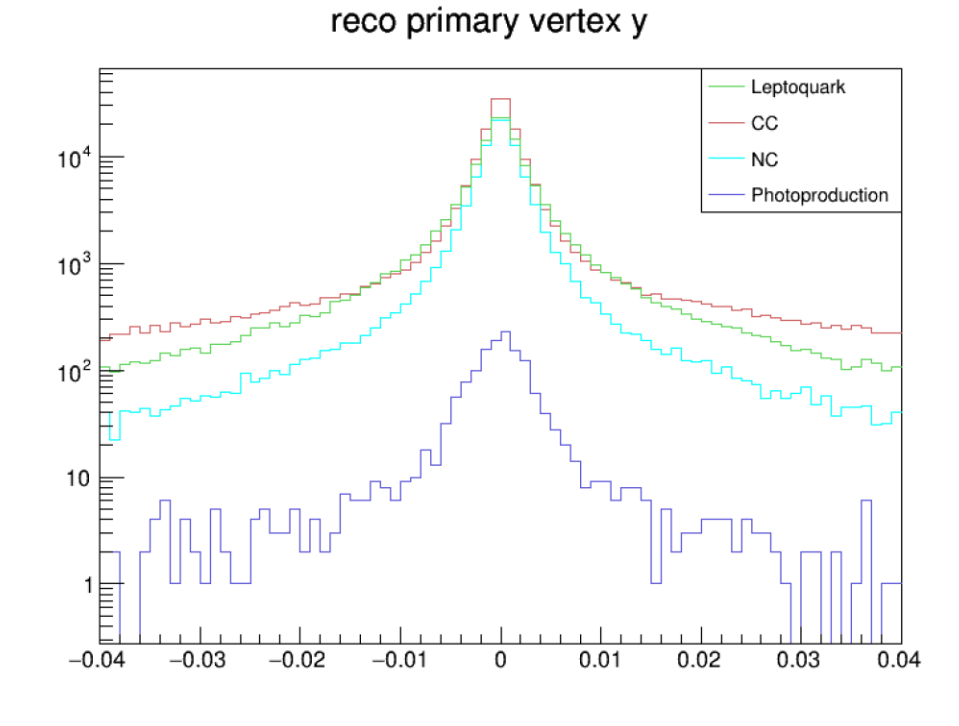

 $\Box$ 

**Number of tracks < else**

vx-gvx, hvx\_4 vy-gvy, hvy\_4 vz-gvz , hvz\_4

Lab frame: missing pt

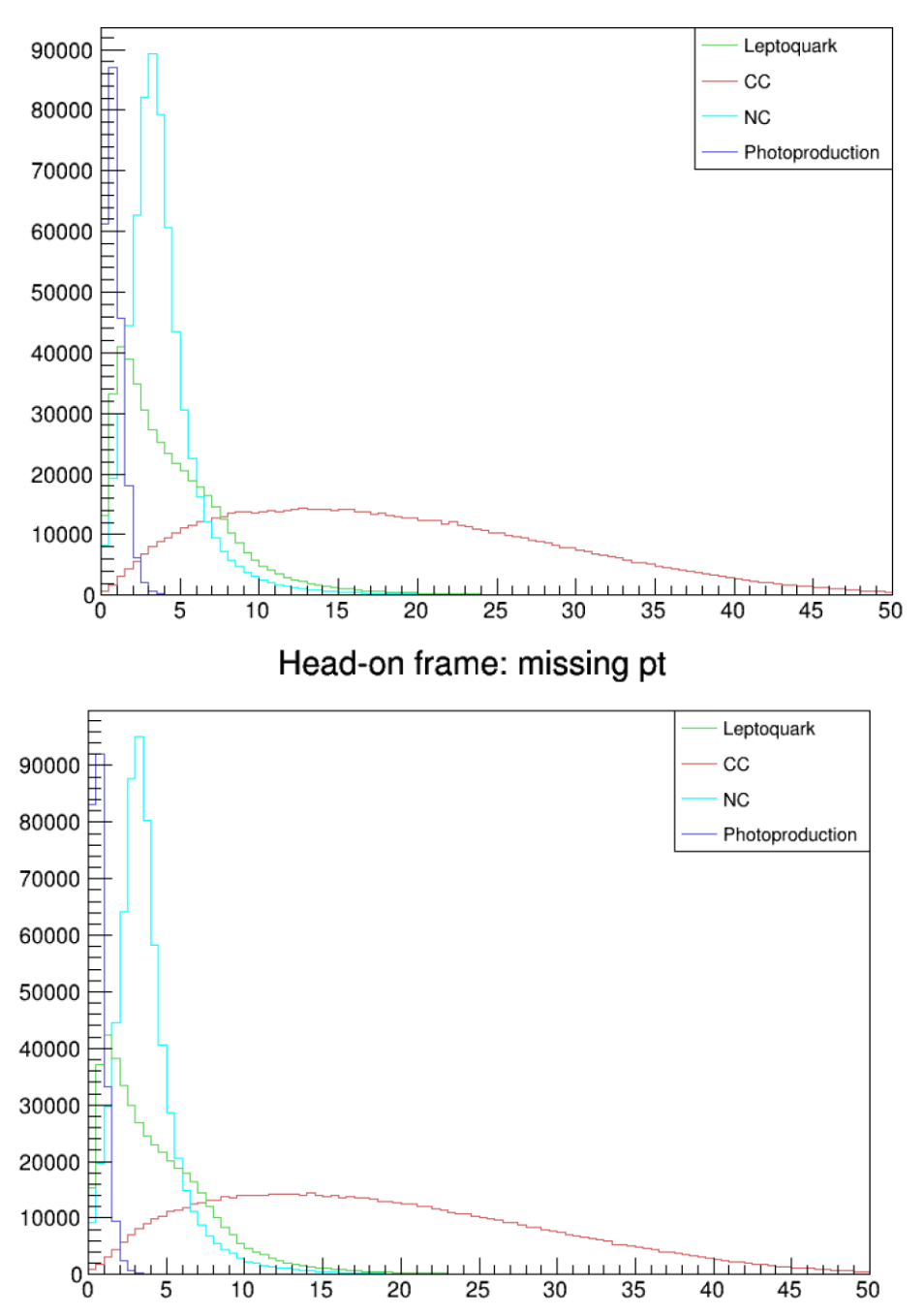

Lab frame: missing phi

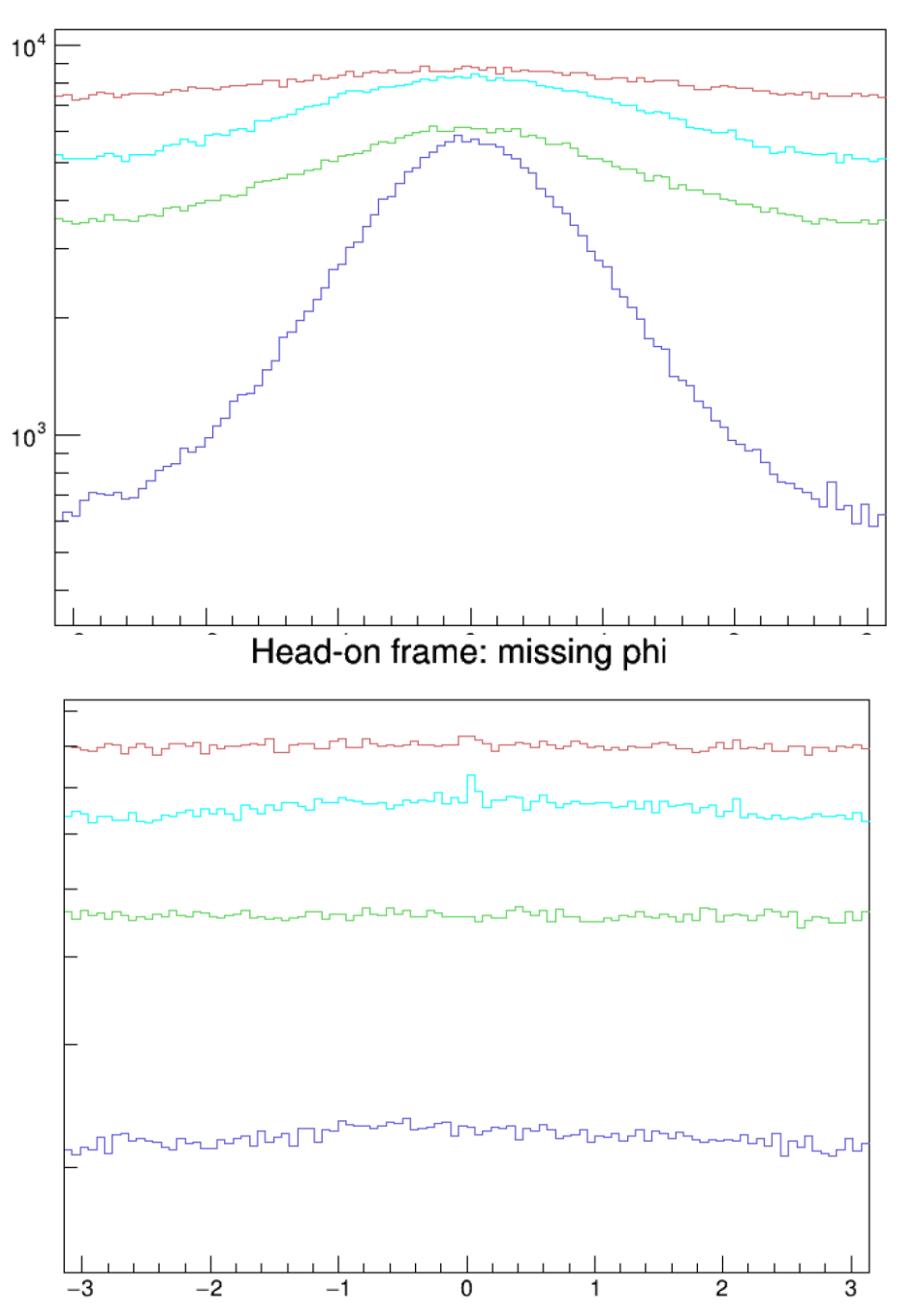

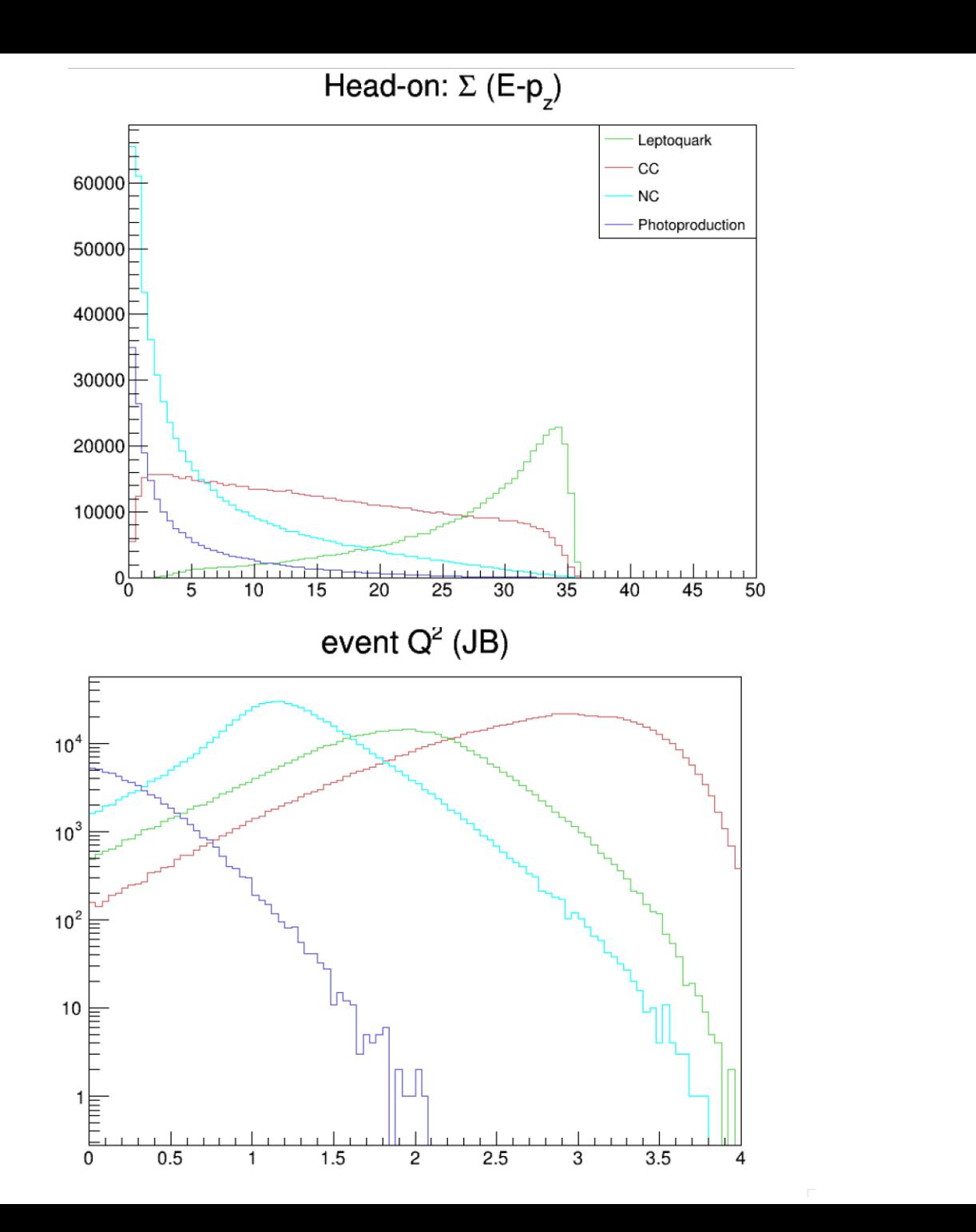

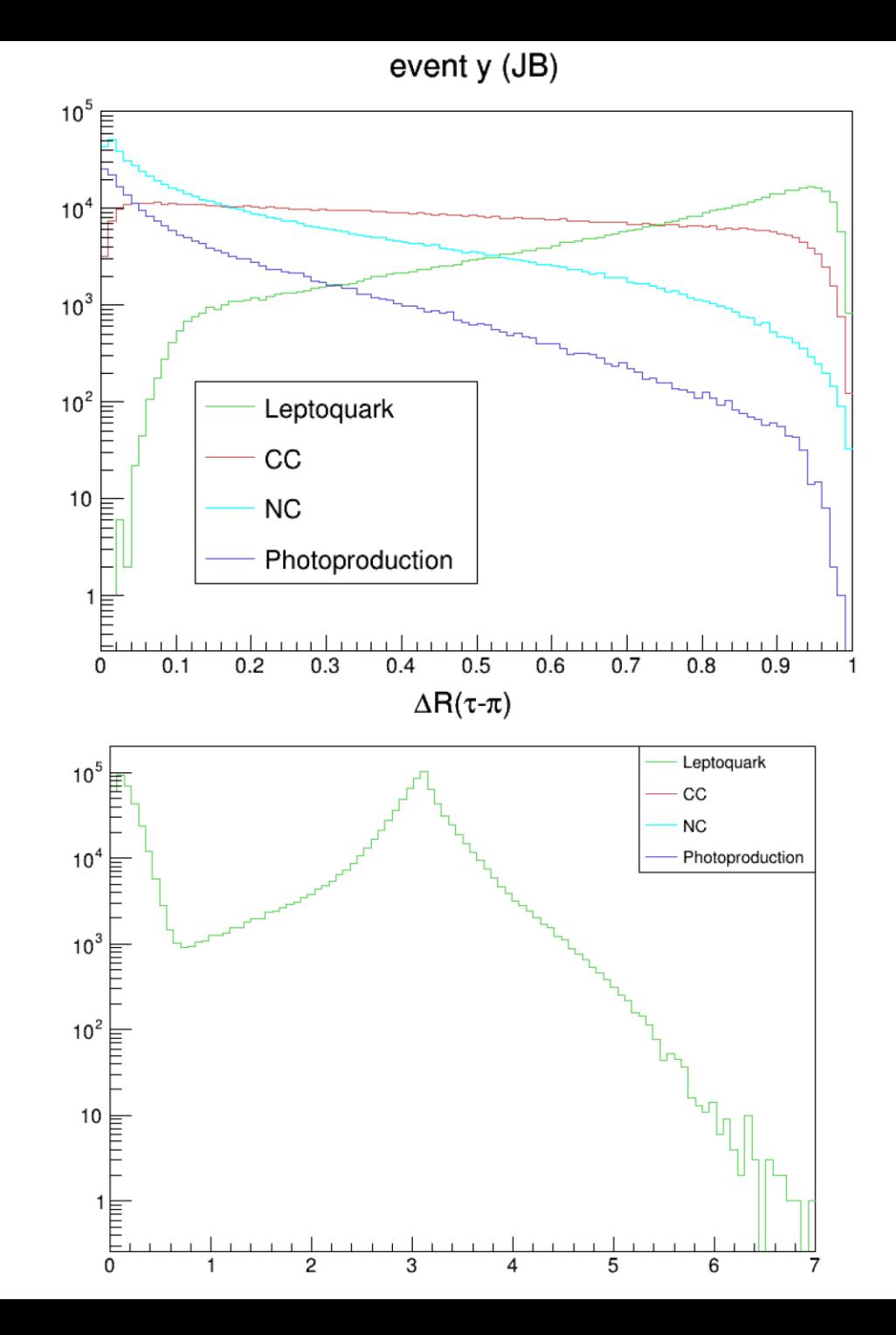

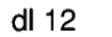

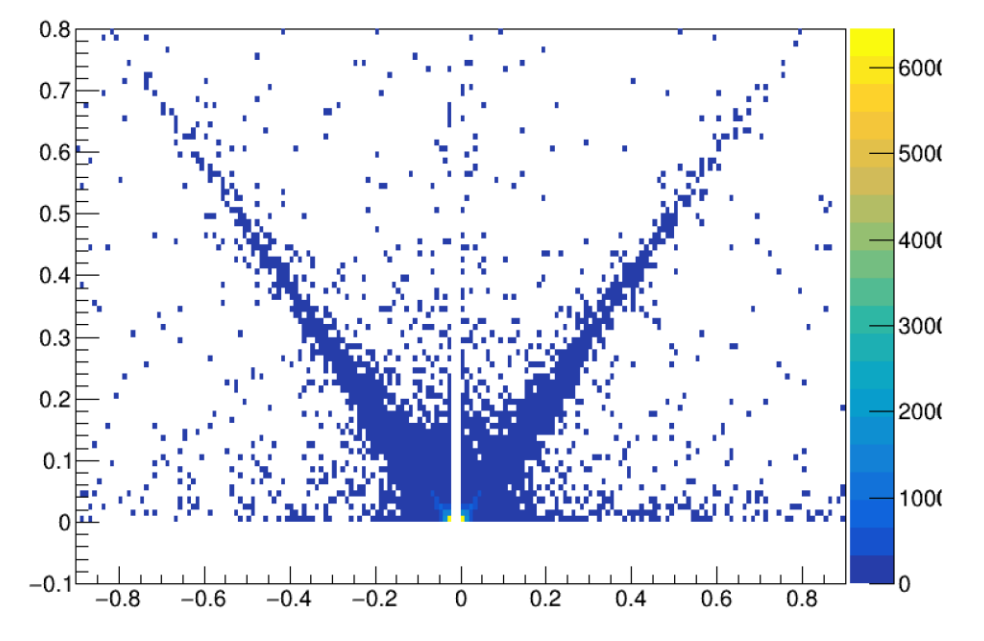

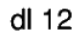

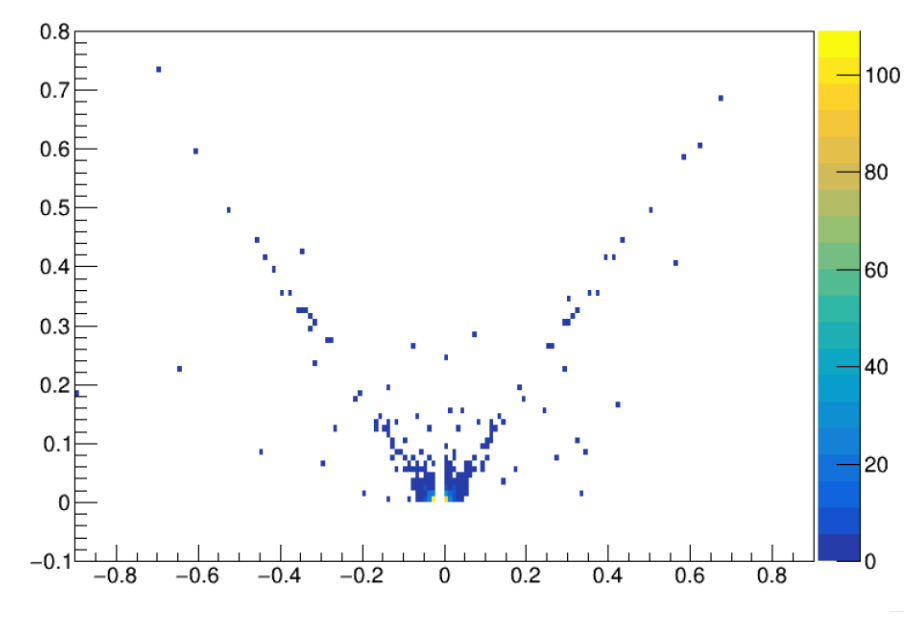

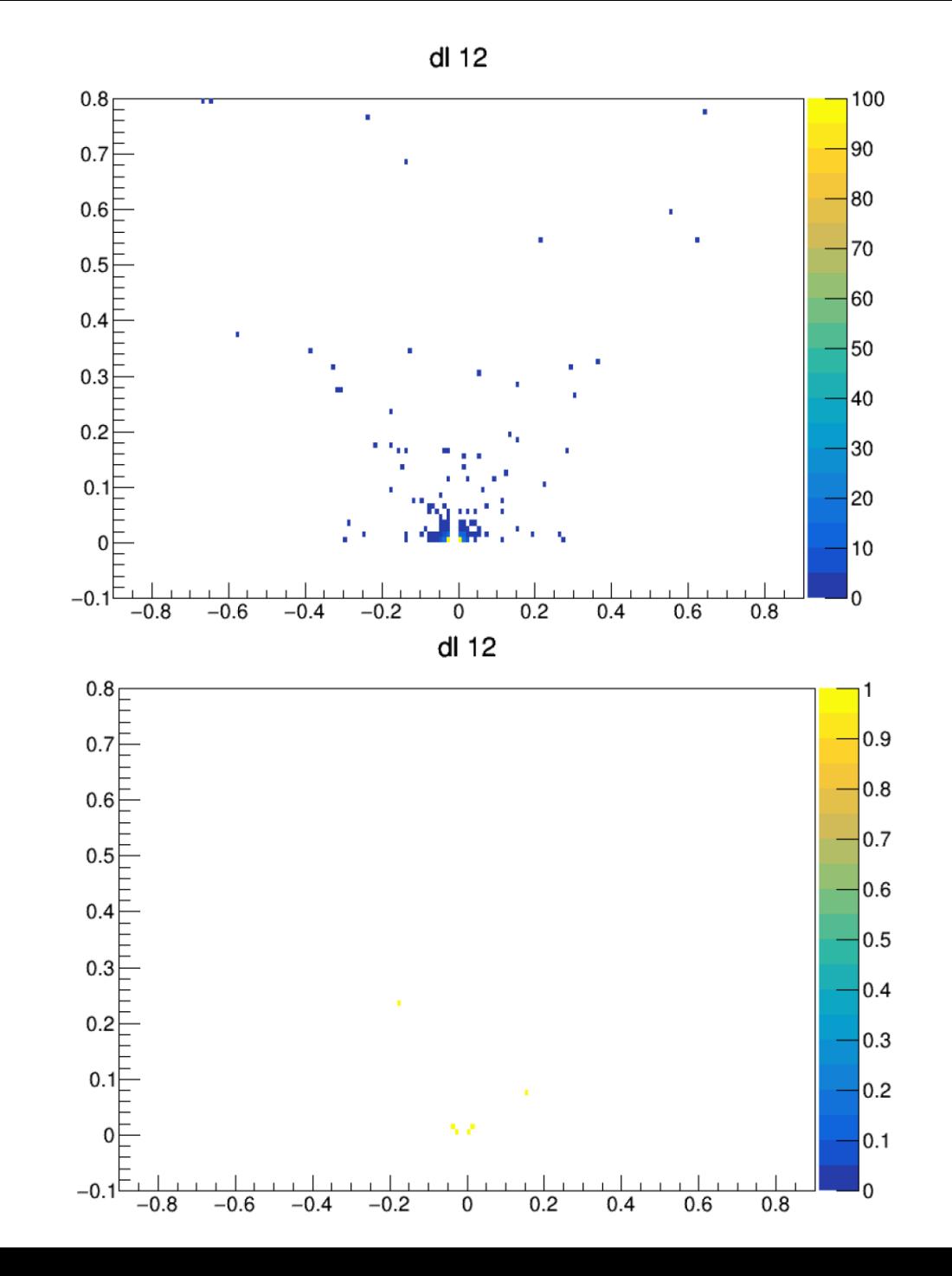

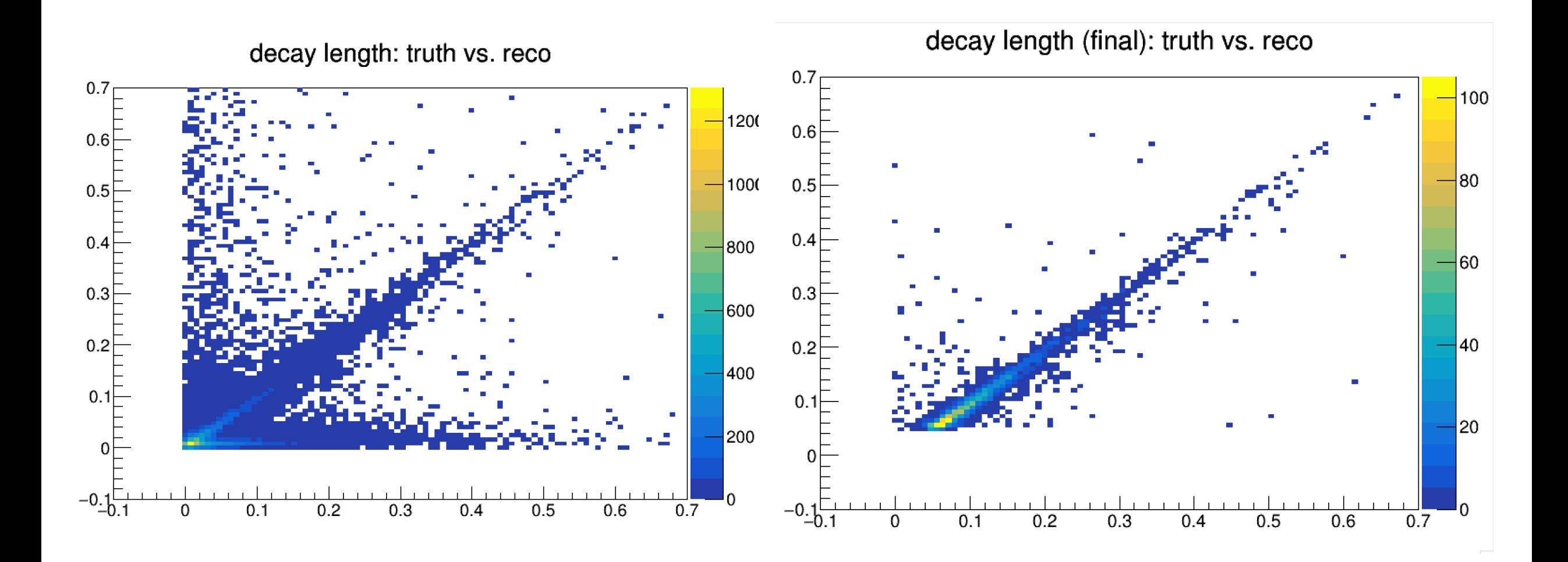

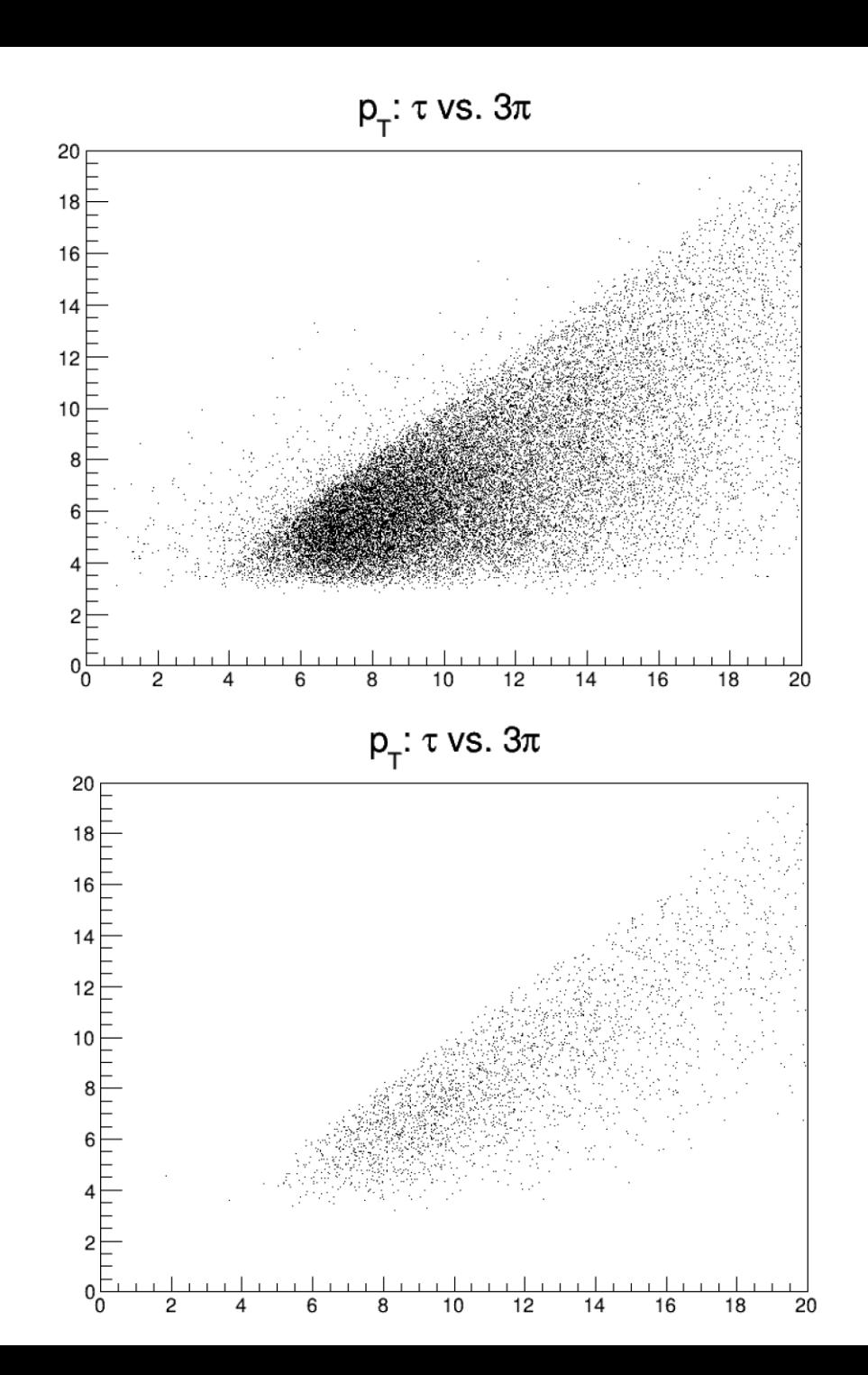

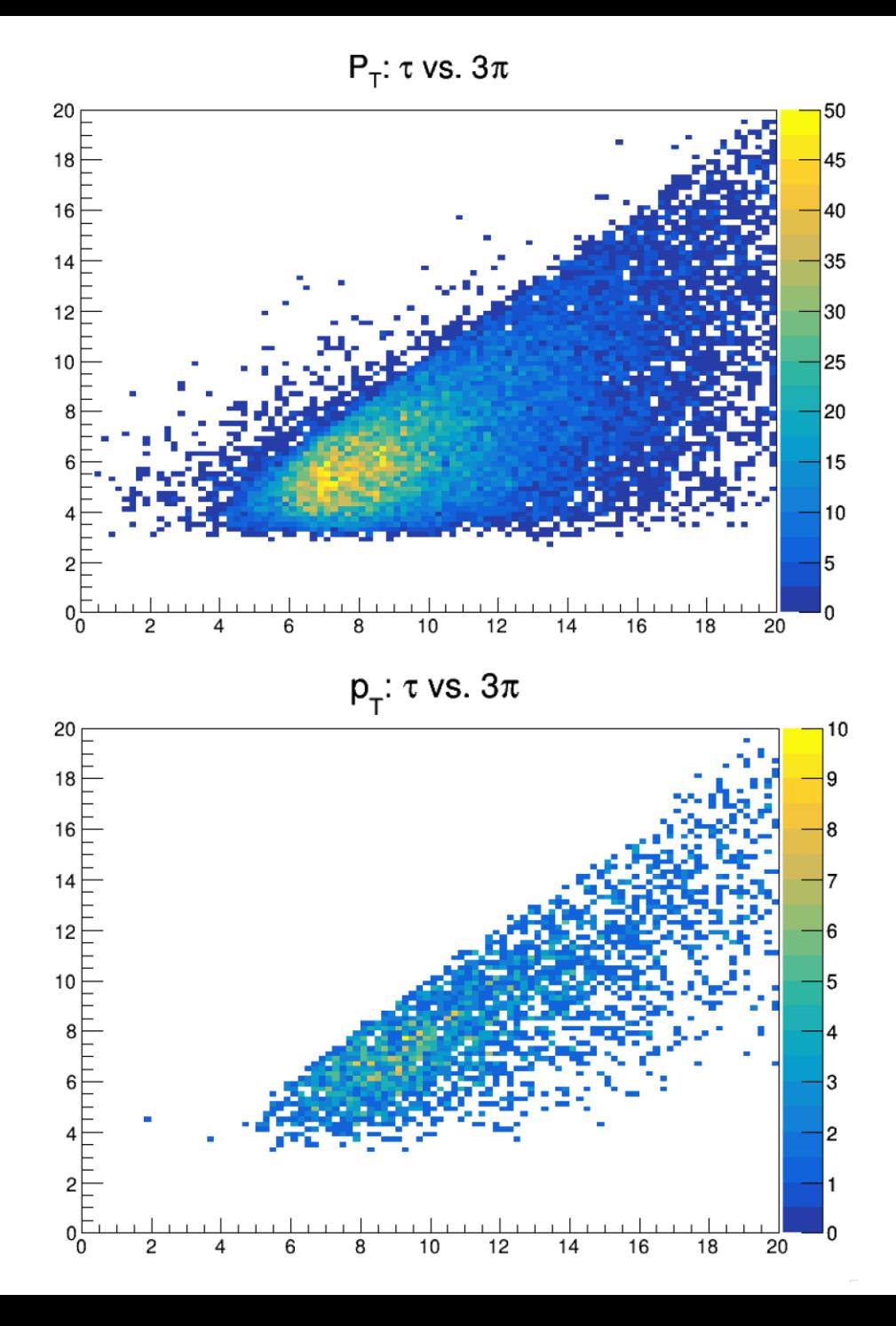

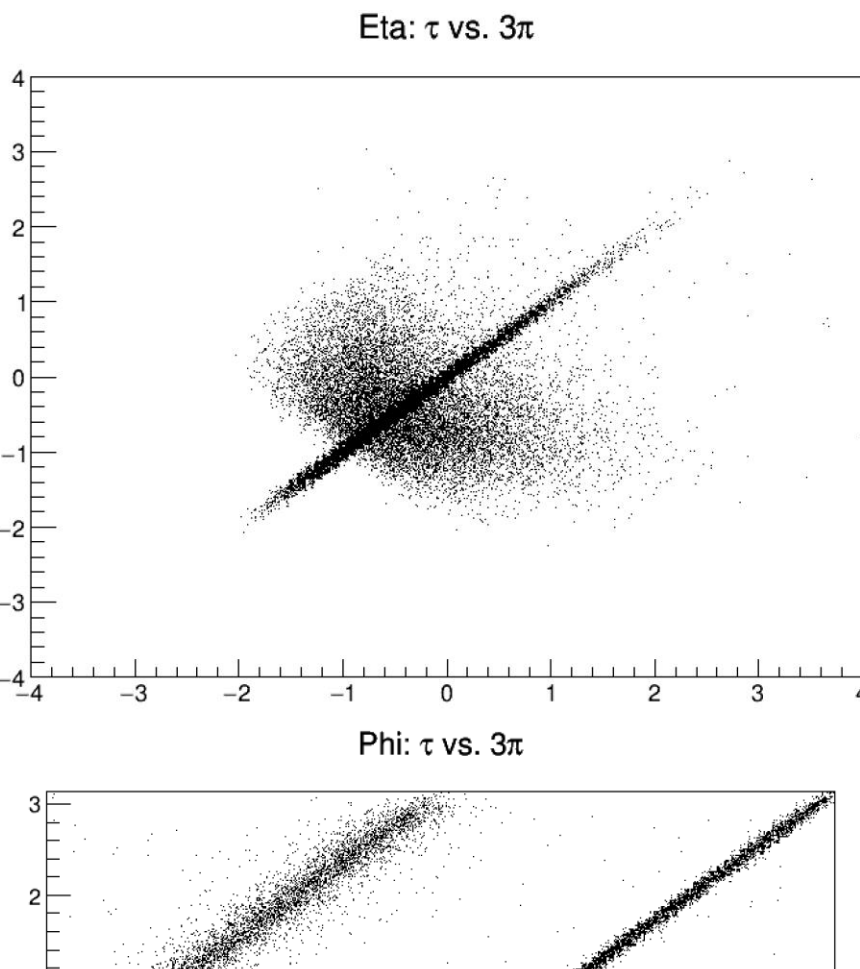

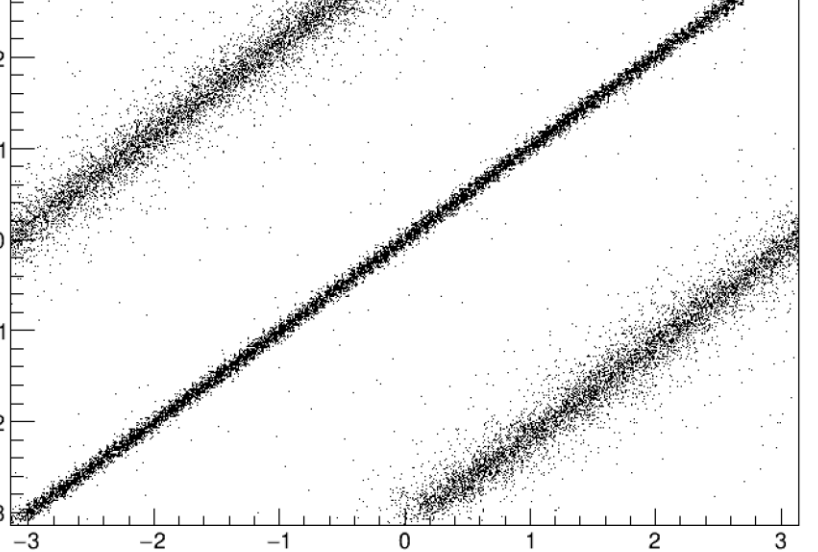

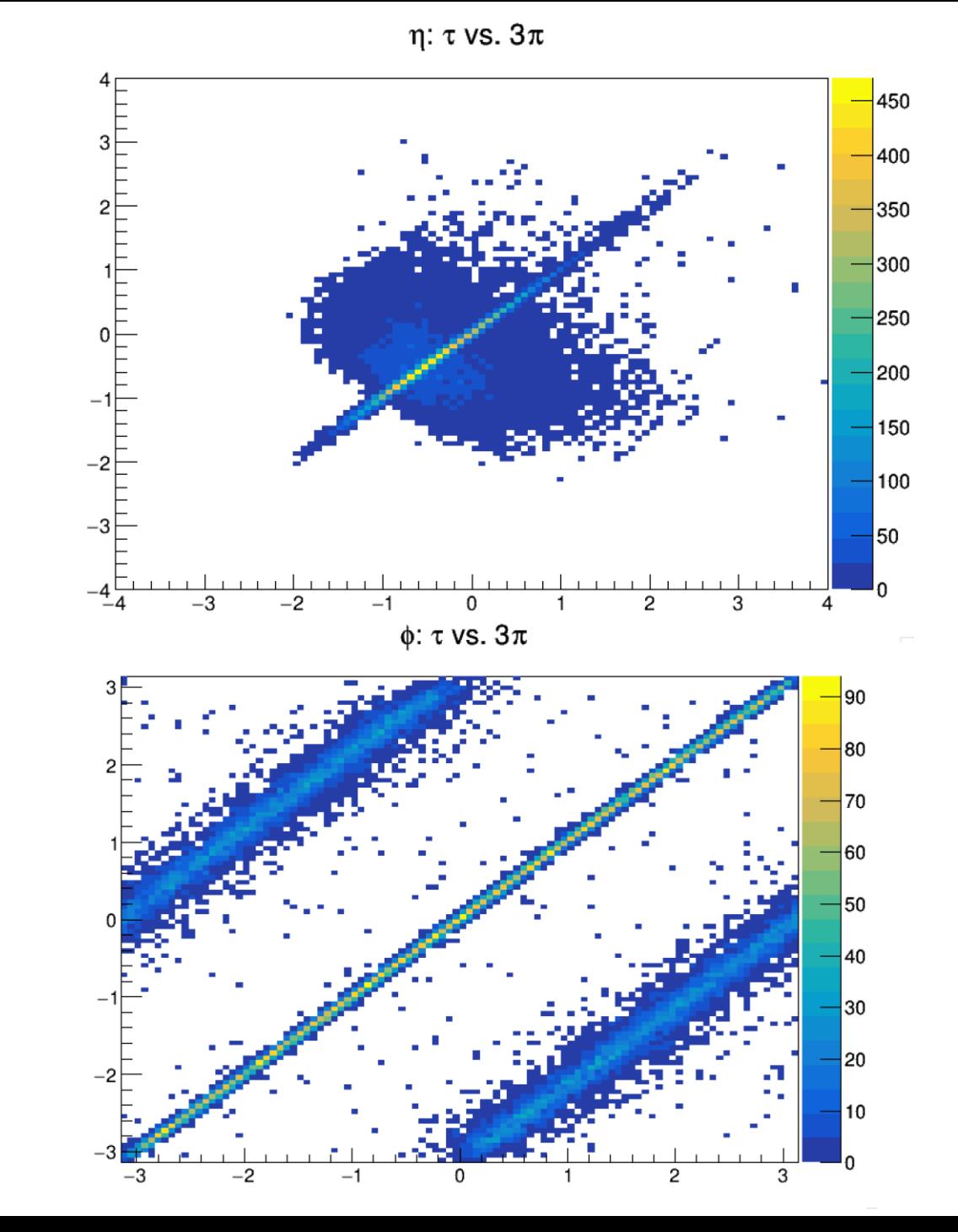

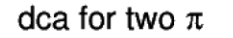

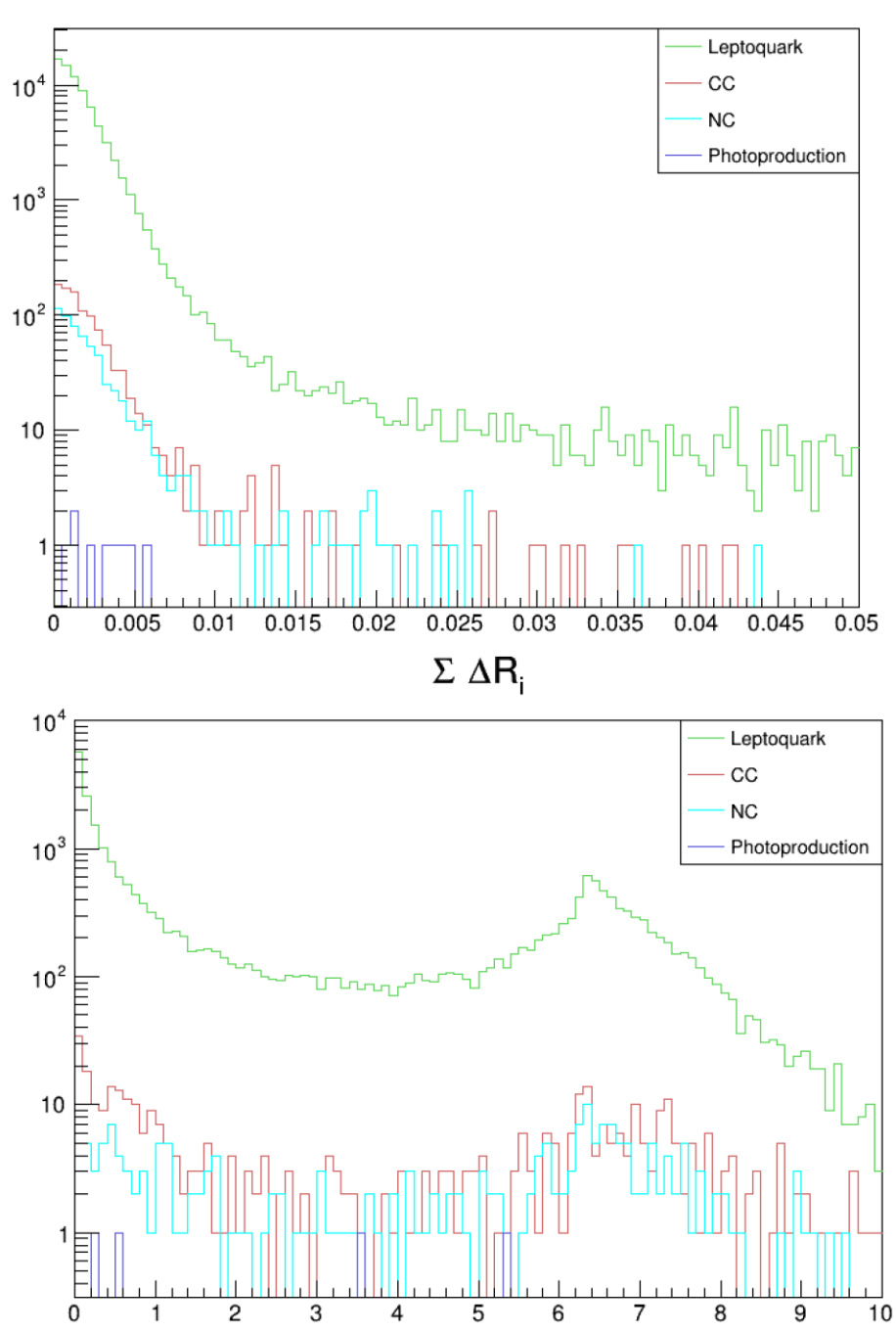

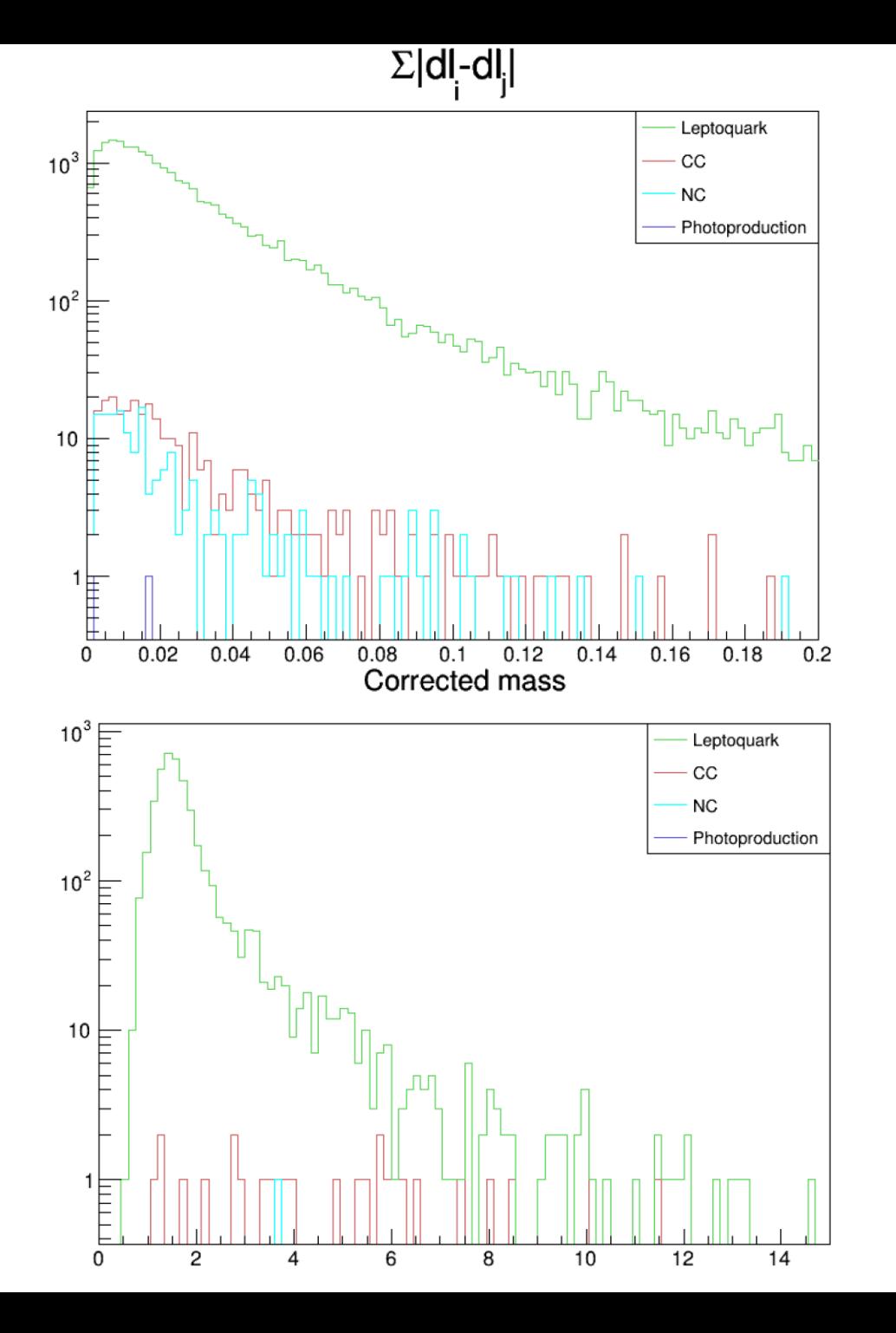

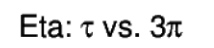

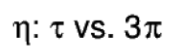

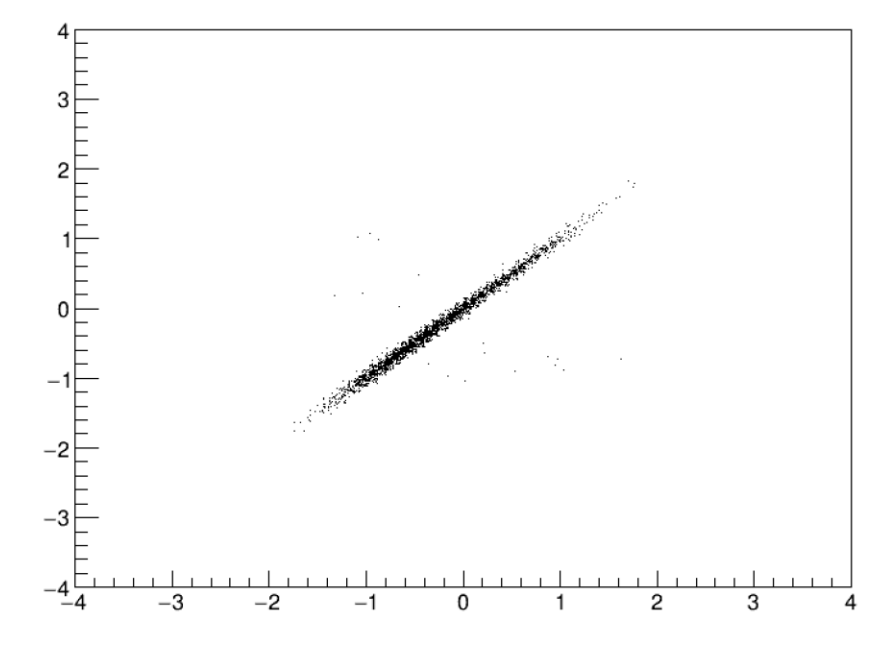

Phi:  $\tau$  vs.  $3\pi$ 

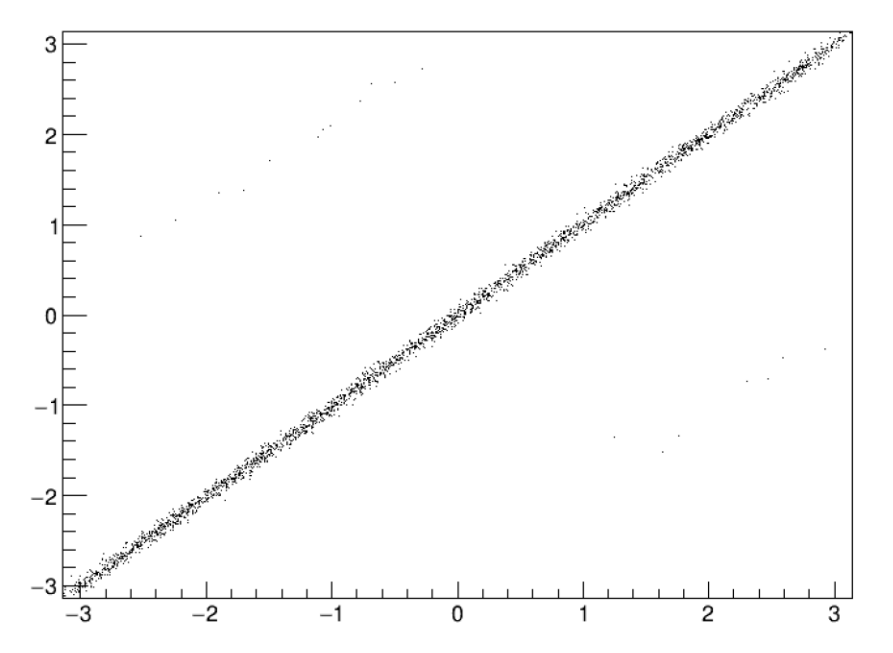

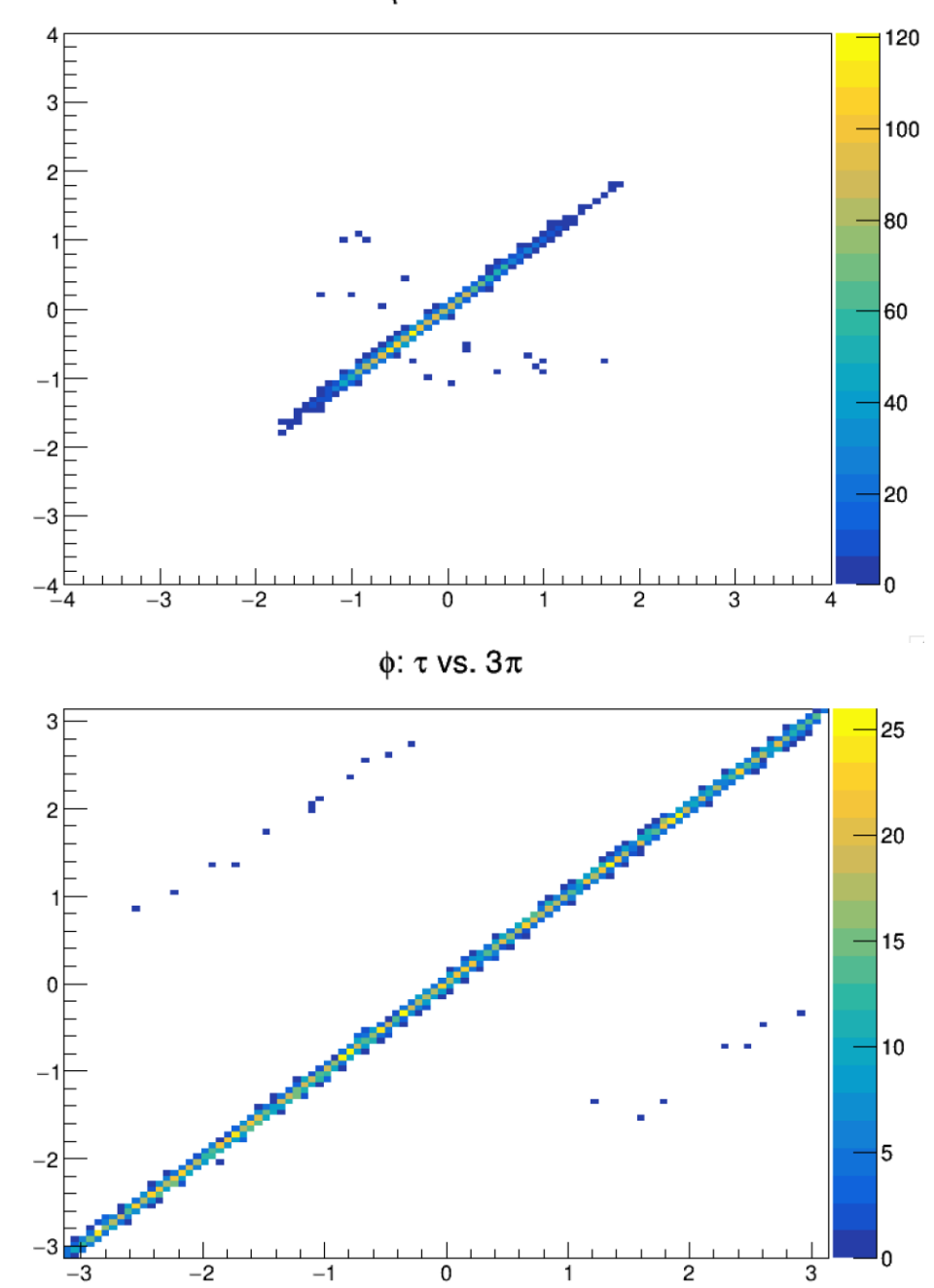

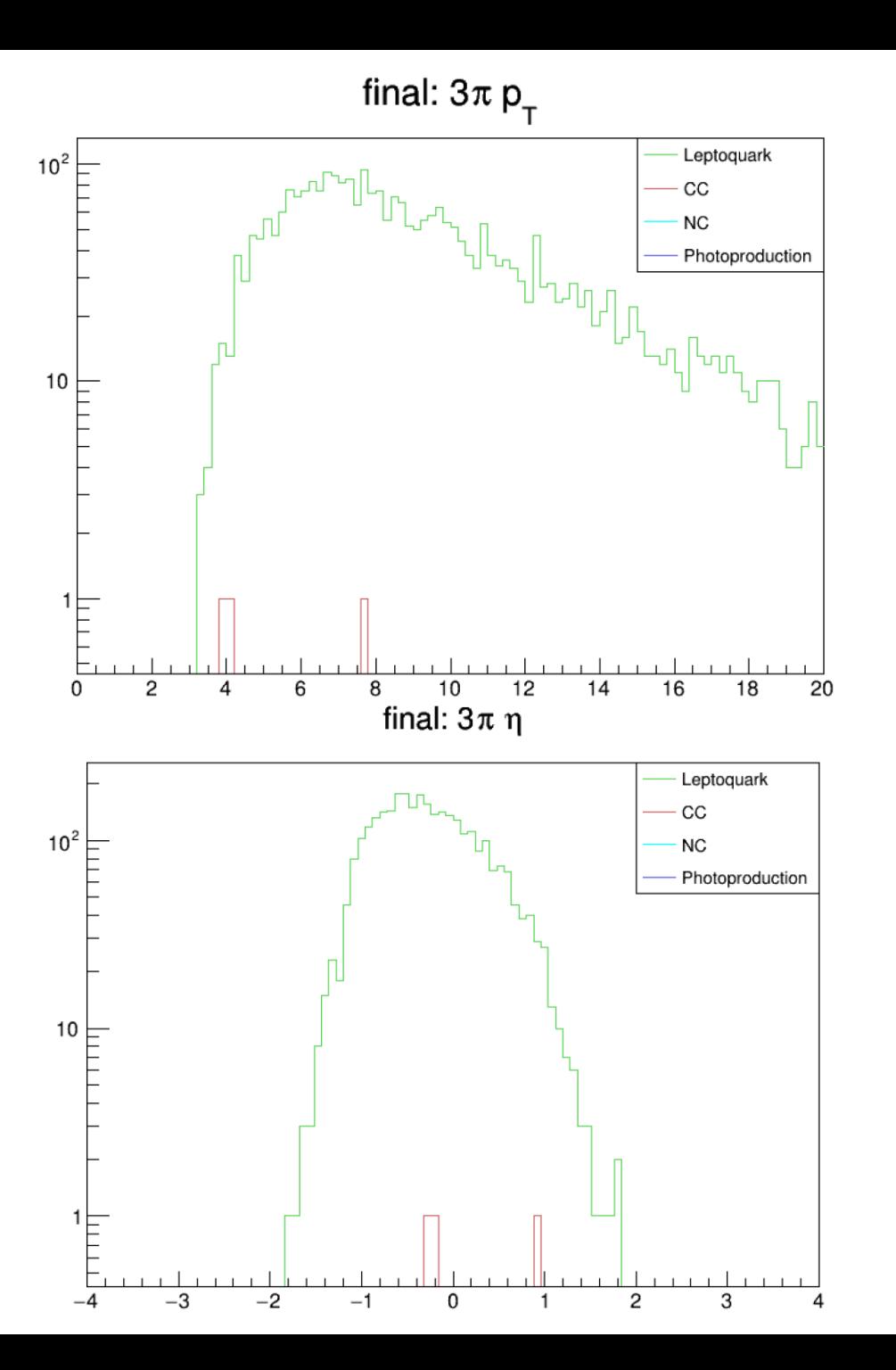

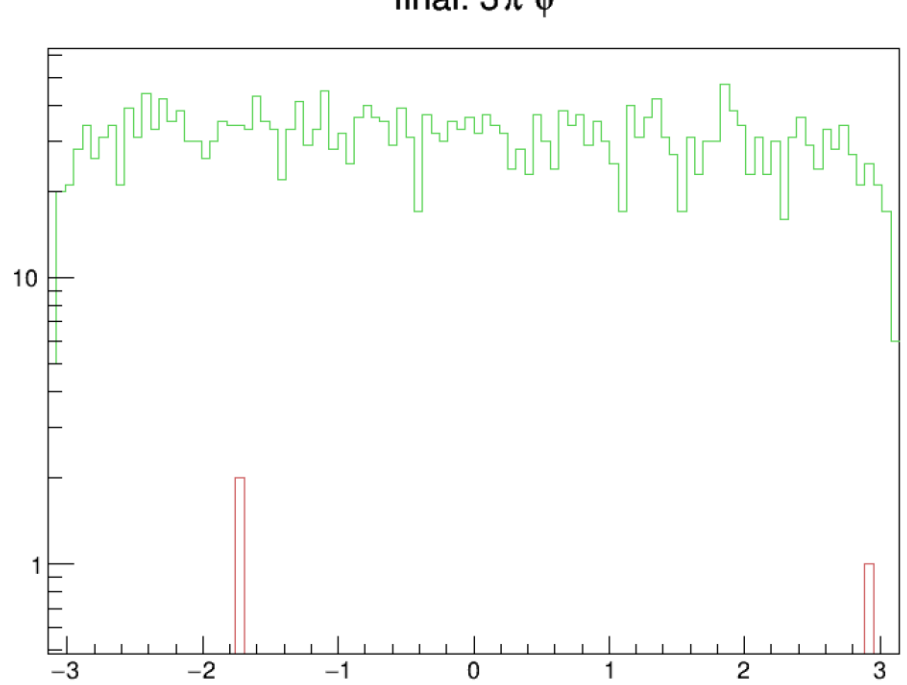

final:  $3\pi \phi$ 

 $\Delta rR(\tau$ -3 $\pi)$ 

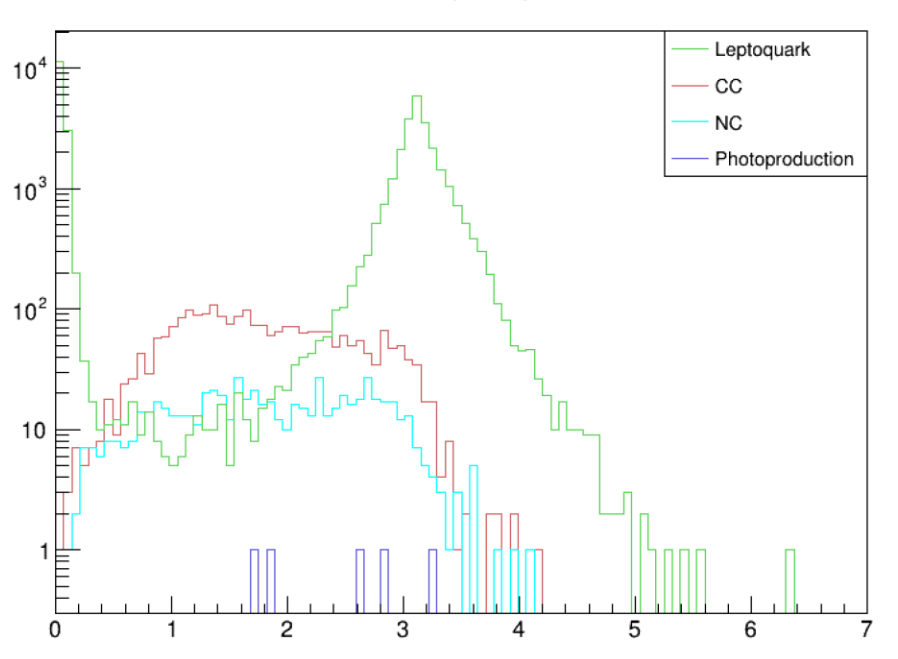

 $\Delta rR(\tau$ -3 $\pi)$ 

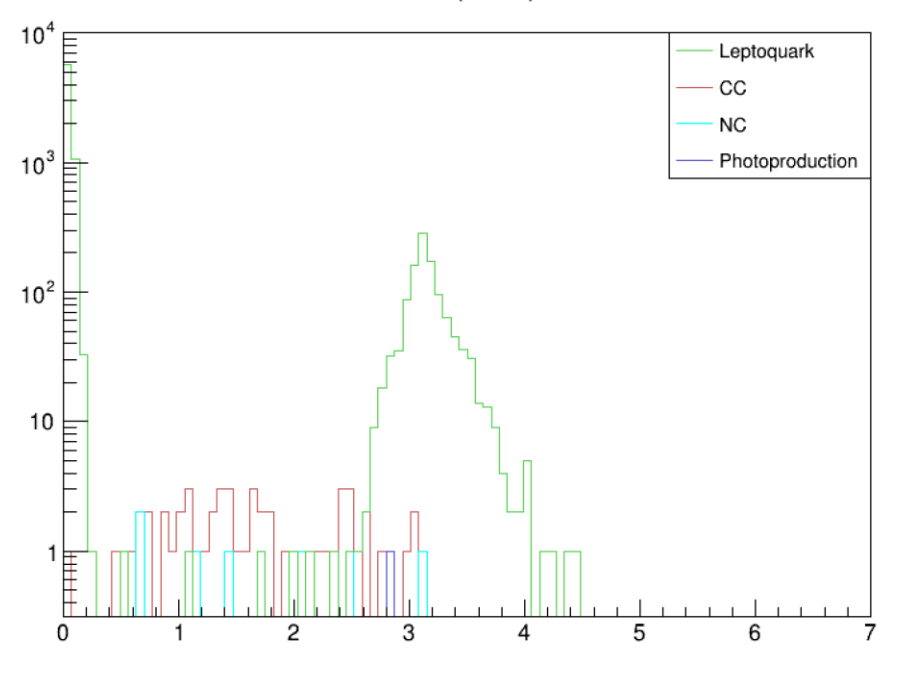

 $\Delta rR(\tau$ -3 $\pi$ )

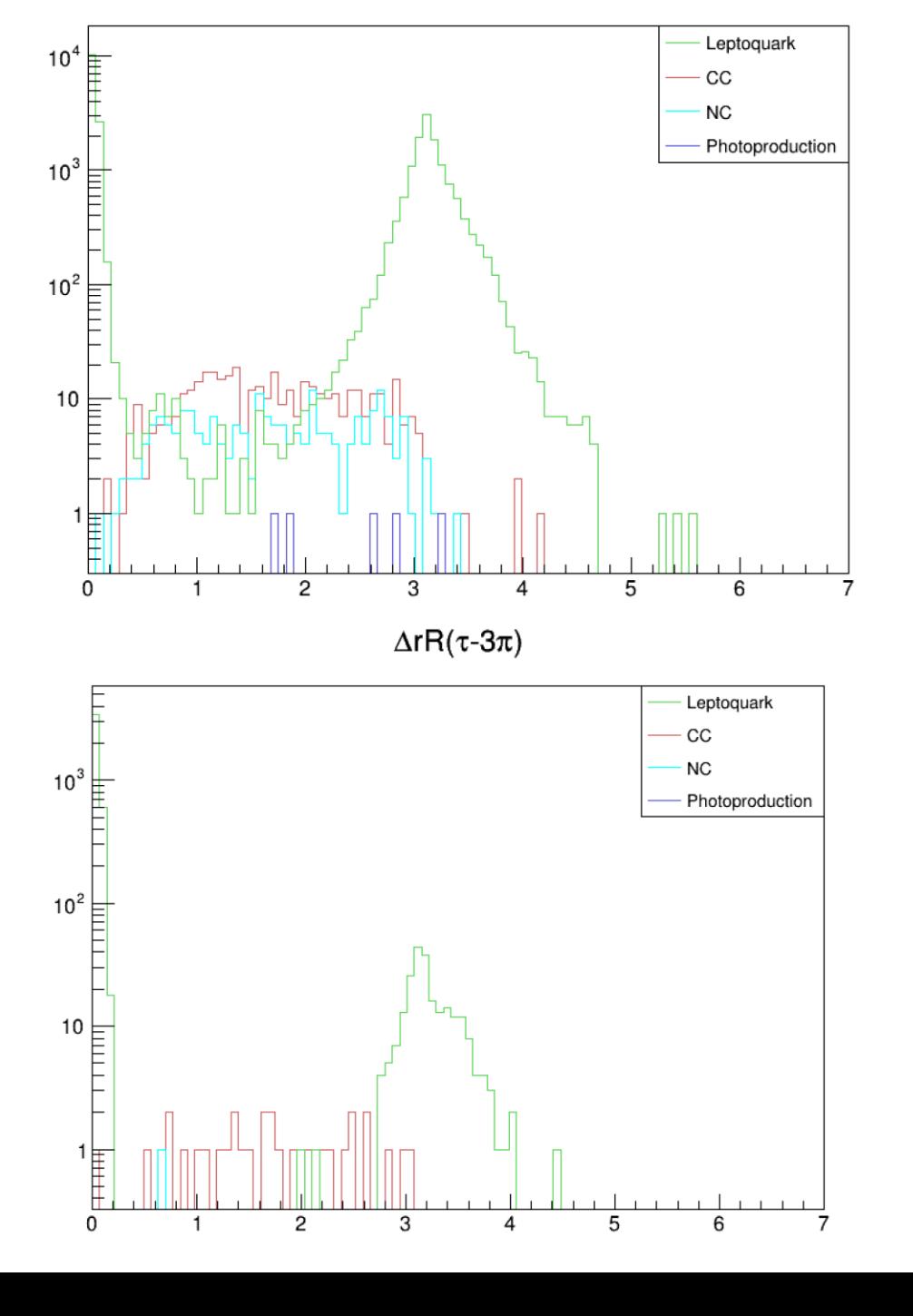

 $\Delta rR(\tau$ -3 $\pi$ )

- Leptoquark  $CC$ NC  $10^3$ 崖 Photoproduction  $10<sup>2</sup>$ Ë  $\begin{array}{c}\n10 \\
\hline\n\end{array}$  $\begin{array}{c}\n\phantom{\big|}\overline{\phantom{\big|}} \\
\hline\n\phantom{\big|}\overline{\phantom{\big|}} \\
\hline\n\phantom{\big|}\overline{\phantom{\big|}} \\
\hline\n\phantom{\big|}\overline{\phantom{\big|}} \\
\hline\n\phantom{\big|}\overline{\phantom{\big|}} \\
\hline\n\phantom{\big|}\overline{\phantom{\big|}} \\
\hline\n\phantom{\big|}\overline{\phantom{\big|}} \\
\hline\n\phantom{\big|}\overline{\phantom{\big|}} \\
\hline\n\phantom{\big|}\overline{\phantom{\big|}} \\
\hline\n\phantom{\big|}\overline{\phantom{\big|}} \\
\hline\n\phant$  $\overline{c}$  $\mathbf{3}$  $\overline{5}$  $6\overline{6}$  $\overline{7}$  $\mathbf{1}$  $\overline{4}$  $Δ$  φ Leptoquark  $10^5$ CC-N<sub>C</sub> - Photoproduction  $10<sup>4</sup>$ E  $10<sup>3</sup>$ E  $10^2$  $\frac{10}{2}$  =  $\frac{10}{-10}$ ا بط  $-2$  $\overline{2}$  $\overline{8}$ 

 $\mathbf 0$ 

6

 $\overline{4}$ 

 $-8$ 

 $-6$ 

 $-4$ 

 $\Delta rR(\tau$ -3 $\pi)$ 

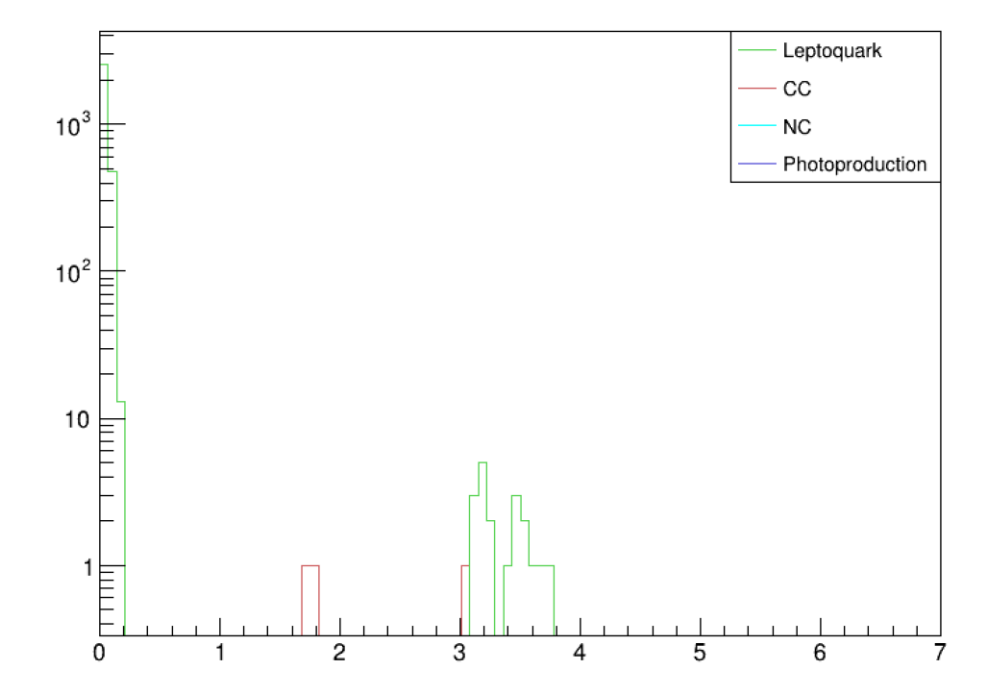